## SAP ABAP table V T093 09 {Generated Table for View}

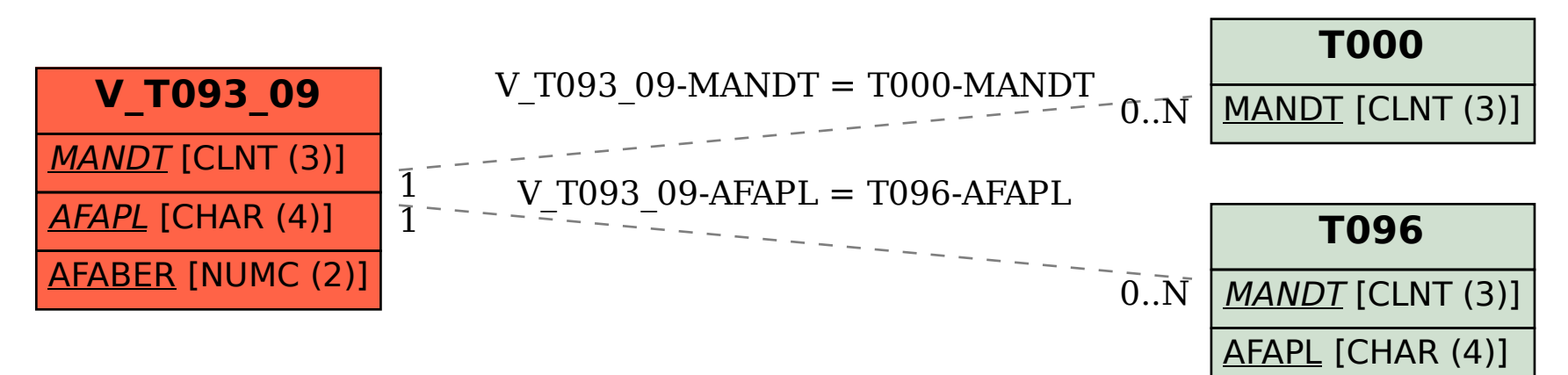